## YOUR PACKAGE CONFIRMATION

## **Important** Information

# **THANK YOU**

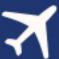

NAME:

Colin D

**EMAIL ADDRESS:** 

potus@usa.gov

**CUSTOMER NUMBER:** 

935761226

**PACKAGE ID:** 

ReferAFriend E101

**ISSUE DATE:** 

12/1/2014

**EXPIRES:** 

12/31/2014

#### **PACKAGE INFORMATION:**

7 Days 6 Nights:

Premium Hotel Orlando at Summer Bay Resort

3 Days 2 Nights:

Bahamas Cruise (No Land Accommodations)

4 Days 3 Nights:

East Coast Central Florida Beach

5 Days 4 Nights:

Costa Rica (Bonus)

1 Week Economy Car Rental

We ask that you confirm your travel dates with us at least 45 days prior to arrival. You may reschedule your reservation once without charge as long as the request is made at least 45 days prior to the date of your arrival. For special events, peak seasons and major holidays allow 60 days.

All resort destination accommodations are provided at nationally recognized hotels such as The Radisson Hotel or other comparable properties. While in Florida you and (spouse/traveling companion) will be required to attend tours about ownership at our partner timeshare resorts. It takes part of a morning or afternoon and it's fun and informative.

\*Travelers must meet the requirements within 18 months from the date of purchase.

\*If married or cohabiting quest must have matching identification (matching IDs, passport, bill) with the same address.

\*Full time students and those who are unemployed do not qualify for this offer.

INITIAL

www.juicedtech.com Page 9

#### **ADDRESS:**

123 Main St.

CITY:

Oceanside

**STATE/PROVINCE:** 

CA

**POSTAL CODE:** 

**COUNTRY:** 

**USA** 

TIME ZONE:

PHONE 1:

PHONE 2:

#### **PURCHASE INFORMATION:**

You have authorized the purchase of the above to be billed to the credit card listed below.

**AUTHORIZE HERE:** 

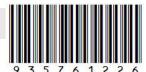

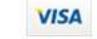

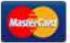

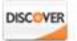

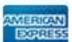

**CARD NUMBER:** 

**EXP DATE:** 

AMOUNT:

**PURCHASE DATE:** 

11/2017

\$980.00

11/15/2014

TOTAL:

\$5,250.00

### **Important** Information

\*These promotional holidays are provided for Married or cohabiting couples 25-75 and single females 28+ unless otherwise stated. These vacations are fully transferable to anyone who meets the promotional requirements within 18 months.

If you have trouble dialing the number please contact your operator and have the operator dial the number.

Additional numbers are available on our Website.

www.juicedtech.com

Our Goal is to provide you a VIP Hospitality Travel Experience so enhanced, and so wonderful you will always reach out to us plan & book all of your future holidays.

Seller of Travel Registration No.

This document is powered by

is not operated by, or affiliated with, Walt Disney World® Resort, Universal Orlando® or SeaWorld®. As to Disney artwork/properties: ©Disney. Universal elements and all related indicia ™ & ©Universal Studios. All rights reserved. All SeaWorld© images are a copyright of SeaWorld Parks & Entertainment.

uicedtech.com Page 10